# **Mascot Search**

#### **1. Search website :**

### **http://www.matrixscience.com/search\_form\_select.html**

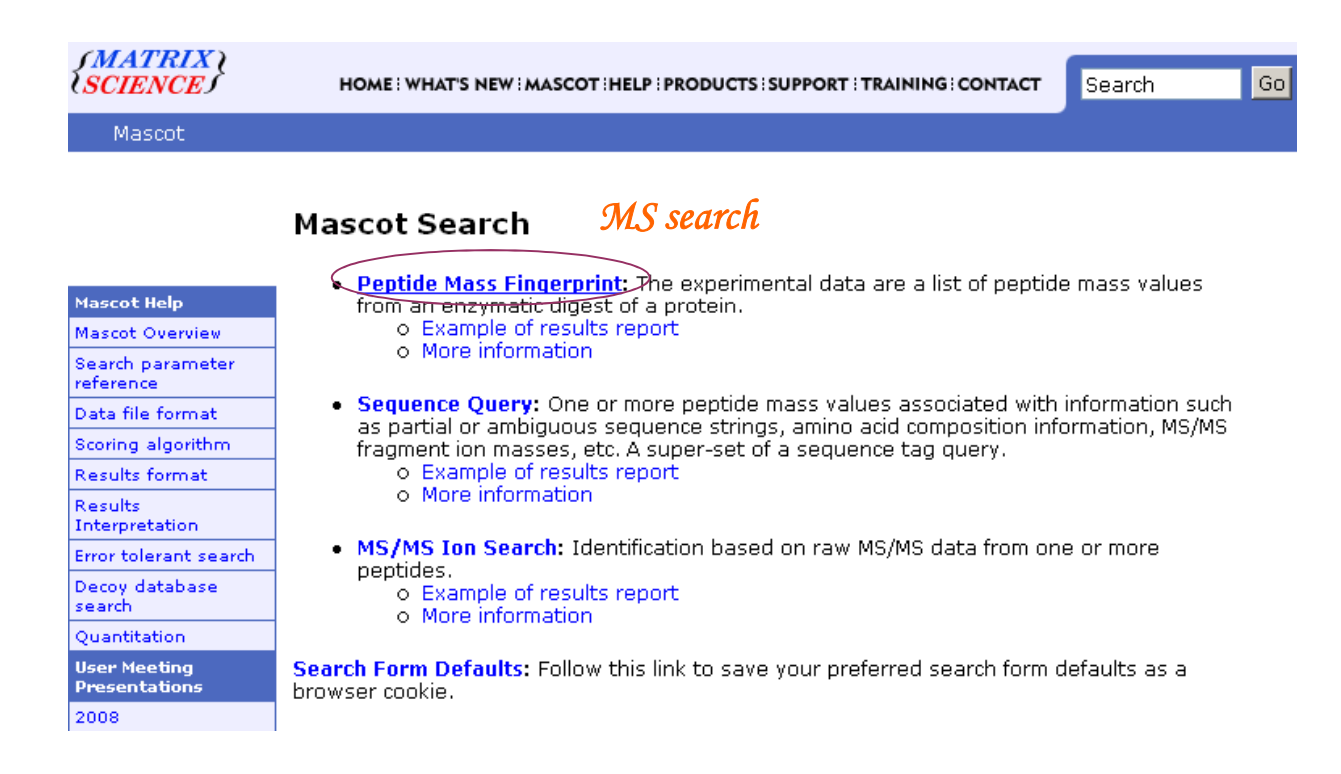

## 2.Set search parameter

### **MASCOT Peptide Mass Fingerprint**

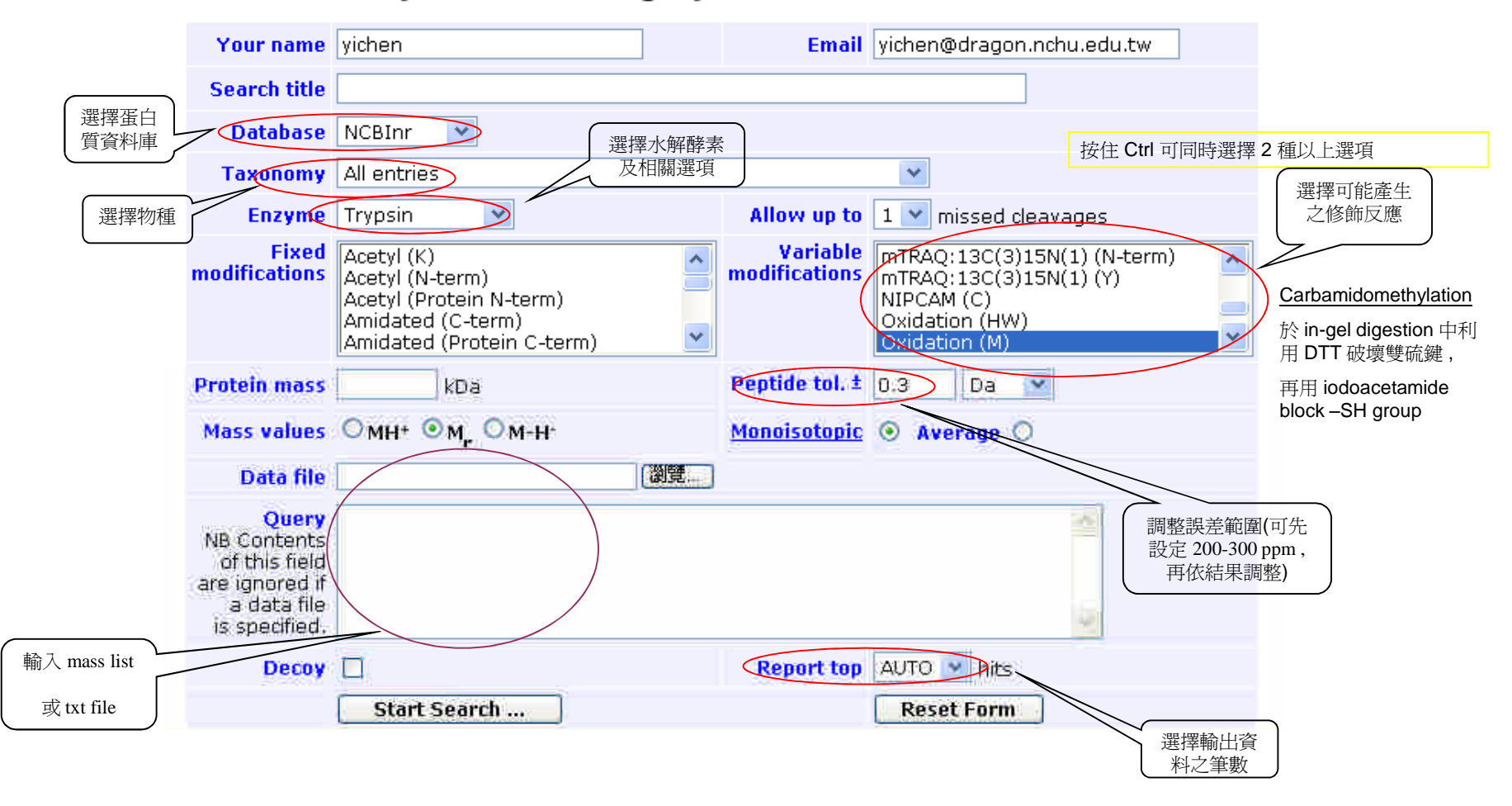